## Windows **Outlook Express**

POPFile the transfer that the state  $\mathbb{R}^n$  and the state  $\mathbb{R}^n$  and  $\mathbb{R}^n$  and  $\mathbb{R}^n$  and  $\mathbb{R}^n$  and  $\mathbb{R}^n$  and  $\mathbb{R}^n$  and  $\mathbb{R}^n$  and  $\mathbb{R}^n$  and  $\mathbb{R}^n$  and  $\mathbb{R}^n$  and  $\mathbb{R}^n$ 

spam Windows Outlook Express

 $\mathsf{span}\hspace{1cm}$ 

Outlook Express 6

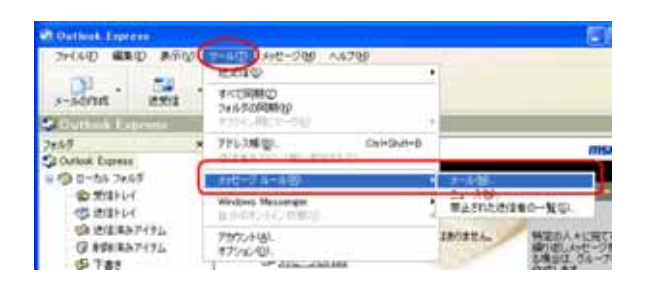

## **Outlook Express**

 $(R)$  (M)  $(T)$ 

 $(\circlearrowleft)$ 

 $3.$ 

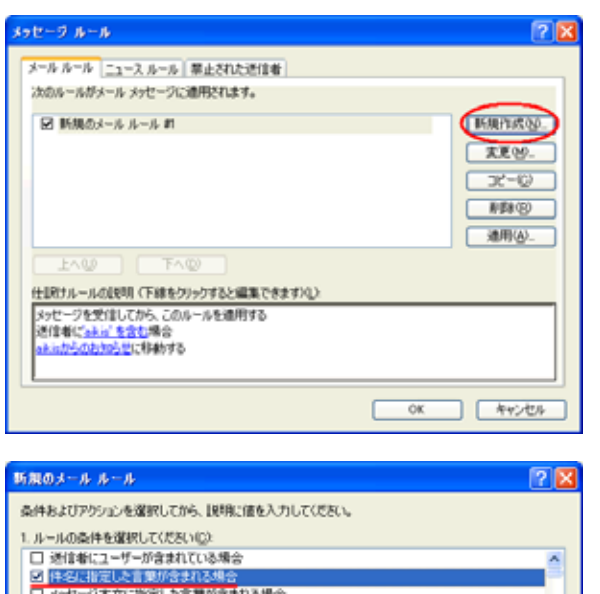

 $(M)$ 

1.

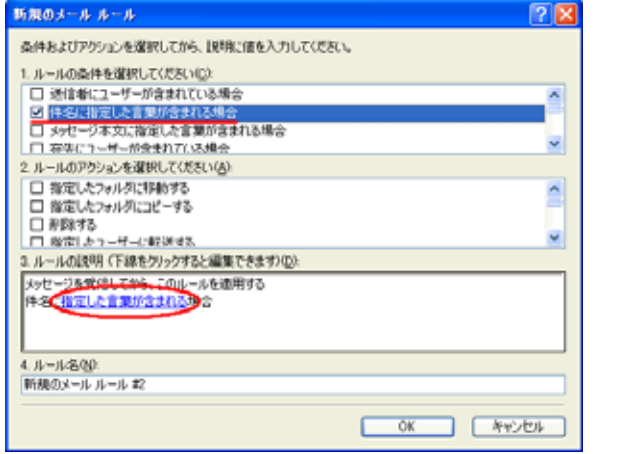

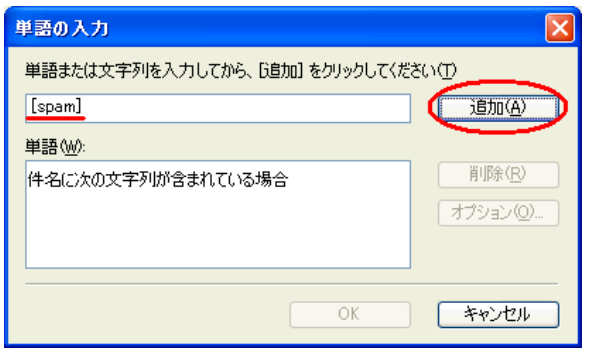

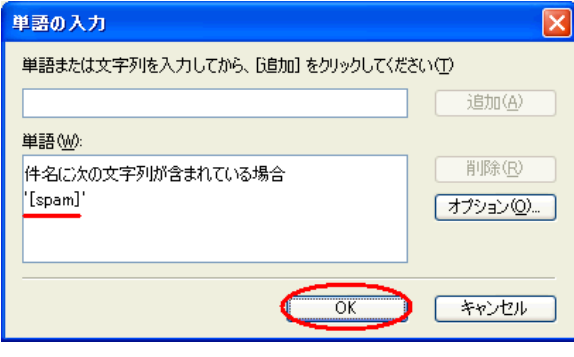

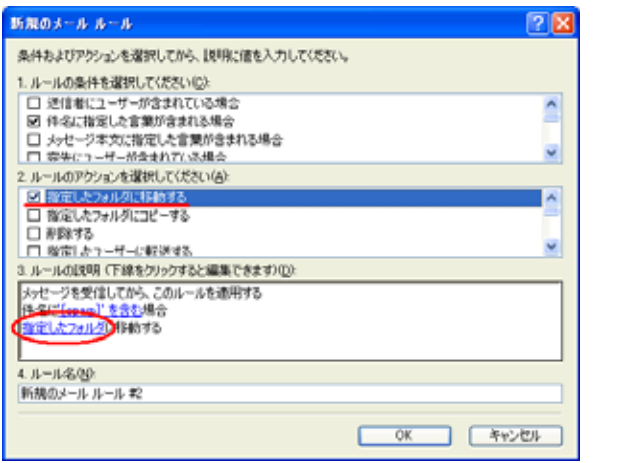

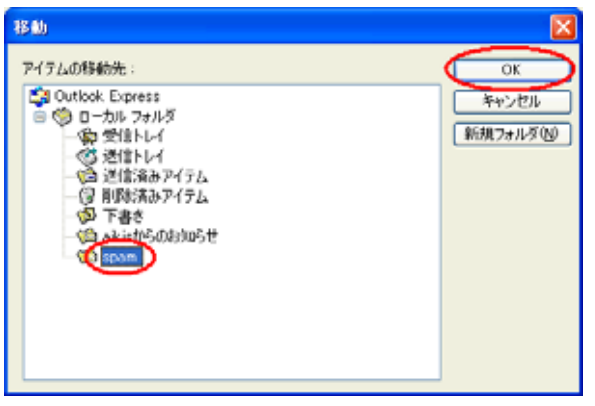

 $(A)$ 

[spam]

 $2$ 

 $3.$ 

 $(\forall y)$  $\alpha$ 

 $(A)$ 

OK マンチンをクリックしています。

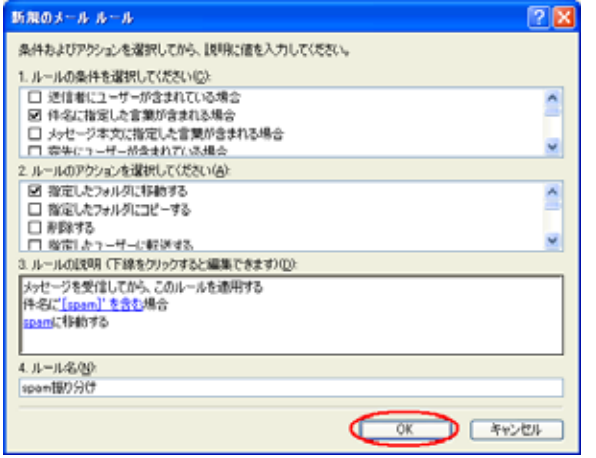

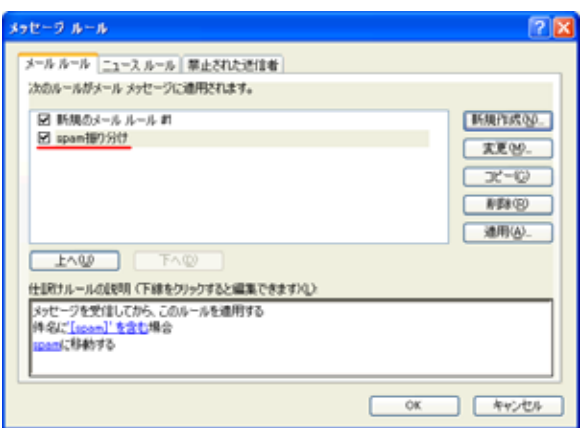

4. (N)

 $\alpha$ 

OK